## **PF-AHD808**

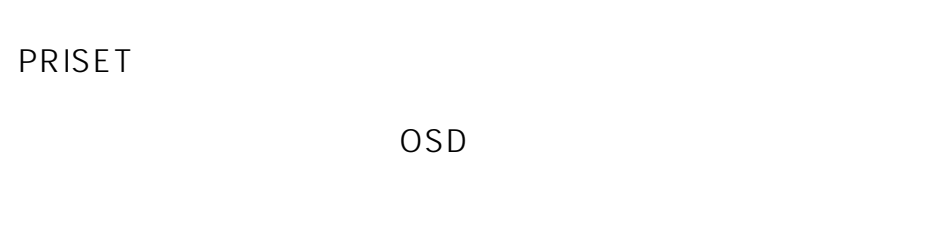

OSD

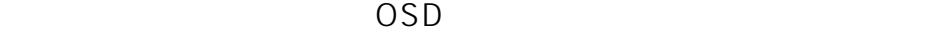

 $OSD$ 

MENU OSD L

**TOURTOUR FUNC** 

SCAM TYPE .NORMAL

VECTOR

SPEED.STEP1()STEP13() SCAN TYPE VECTOR

DOME SETUPFUNCTION RUN TOUR ID: #1628 製作者: jss  $: 2021 - 05 - 0704 = 21$